# Package 'phyloraster'

March 19, 2024

<span id="page-0-0"></span>Title Evolutionary Diversity Metrics for Raster Data

Version 2.1.0

Description Phylogenetic Diversity (PD, Faith 1992), Evolutionary Distinctiveness (ED, Isaac et al. 2007), Phylogenetic Endemism (PE, Rosauer et al. 2009; Laffan et al. 2016), and Weighted Endemism (WE, Laffan et al. 2016) for presence-absence raster. Faith, D. P. (1992) [<doi:10.1016/0006-3207\(92\)91201-3>](https://doi.org/10.1016/0006-3207(92)91201-3) Isaac, N. J. et al. (2007) [<doi:10.1371/journal.pone.0000296>](https://doi.org/10.1371/journal.pone.0000296) Laffan, S. W. et al. (2016) [<doi:10.1111/2041-210X.12513>](https://doi.org/10.1111/2041-210X.12513) Rosauer, D. et al. (2009) [<doi:10.1111/j.1365-294X.2009.04311.x>](https://doi.org/10.1111/j.1365-294X.2009.04311.x).

License GPL  $(>= 3)$ 

URL <https://CRAN.R-project.org/package=phyloraster>,

<https://github.com/gabferreira/phyloraster>, https:<https://gabferreira.github.io/phyloraster/>

BugReports <https://github.com/gabferreira/phyloraster/issues>

Depends  $R (= 2.10)$ 

Imports ape, methods, SESraster, stats, terra

Suggests knitr, maps, phylobase, rmarkdown, testthat (>= 2.0.0)

VignetteBuilder knitr

Config/testthat/edition 2

Encoding UTF-8

LazyData true

RoxygenNote 7.3.1

NeedsCompilation no

Author Gabriela Alves-Ferreira [aut, cre, cph]

(<<https://orcid.org/0000-0001-5661-3381>>), Flávio M. M. Mota [aut] (<<https://orcid.org/0000-0002-0308-7151>>), Neander Marcel Heming [aut] (<<https://orcid.org/0000-0003-2461-5045>>)

Maintainer Gabriela Alves-Ferreira <gabriela-alves77@hotmail.com>

Repository CRAN

Date/Publication 2024-03-19 18:20:02 UTC

# <span id="page-1-0"></span>R topics documented:

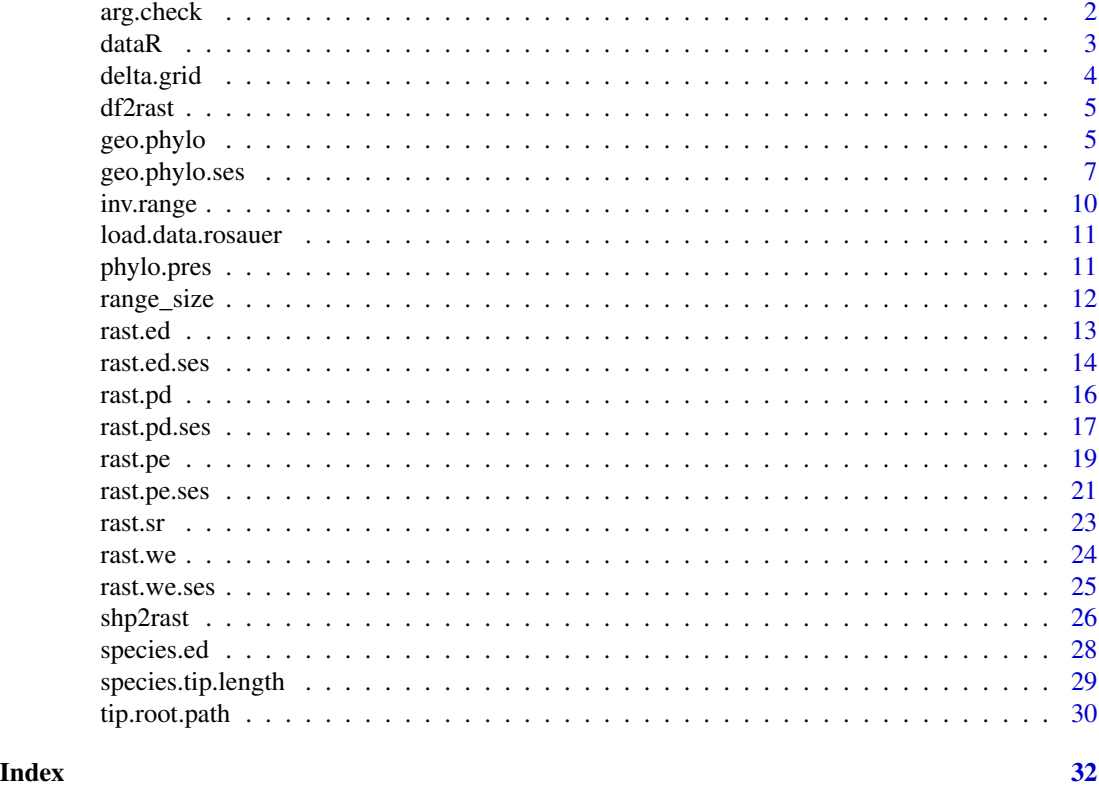

arg.check *Check for missing arguments in function call*

# Description

Check for missing arguments using function call and a provided vector with argument names to check

# Usage

```
arg.check(
  call,
  arguments = c("LR", "inv.R", "branch.length", "n.descen", "tree")
\mathcal{L}
```
# Arguments

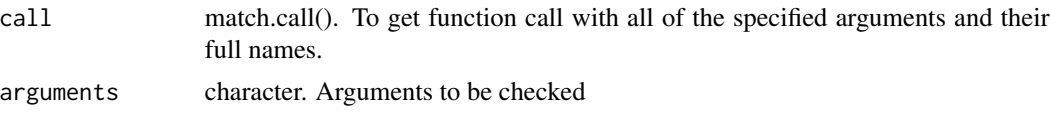

#### <span id="page-2-0"></span> $dataR$  3

# Value

logical

# Author(s)

Neander Marcel Heming

# Examples

```
geop <- function(x, tree, ...){
                f4 <- arg.check(match.call(),
                                c("LR", "inv.R",
                                "branch.length", "n.descen"))
                f1 <- arg.check(match.call(),
                                c("tree"))
                c(f1, f4)
                }
geop(1, 1)
geop(1)
geop(1, LR=1)
```
dataR *Presence-absence of 33 Australian tree frogs (Rosauer 2017)*

# Description

A dataset containing presence-absence of 33 Australian tree frogs. This dataset also provide coordinates x and y for each site.

# Usage

dataR

# Format

A matrix with 2891 rows and 35 columns.

# Source

Rosauer, 2017. Available on: [https://github.com/DanRosauer/phylospatial/tree/master/](https://github.com/DanRosauer/phylospatial/tree/master/PhyloEndemism_in_R/Tree%20Frog%20Data) [PhyloEndemism\\_in\\_R/Tree%20Frog%20Data](https://github.com/DanRosauer/phylospatial/tree/master/PhyloEndemism_in_R/Tree%20Frog%20Data)

<span id="page-3-0"></span>

#### Description

Calculates the difference of rasterized diversity metrics (richness, phylogenetic endemism, phylogenetic diversity, weighted endemism, evolutionary distinctiveness) between time periods.

#### Usage

delta.grid(r1, r2, filename = NULL, cores =  $1, ...$ )

#### Arguments

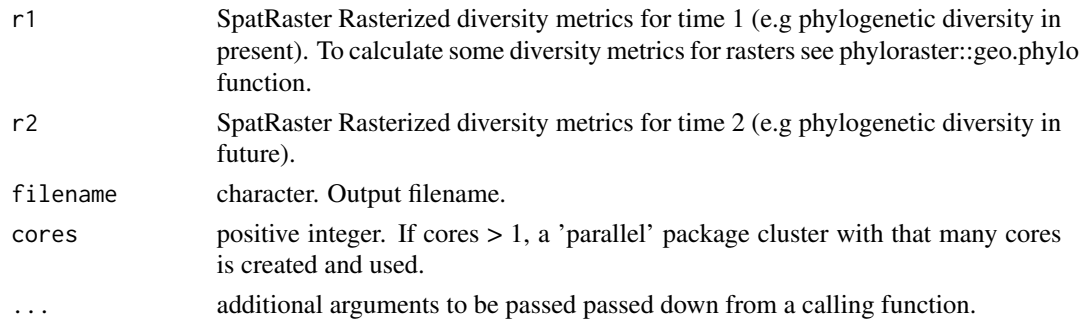

# Details

The two input rasters (r1 and r2) must have the same extent.

#### Value

**SpatRaster** 

#### Examples

```
# data
x <- terra::rast(system.file("extdata", "rast.presab.tif",
package="phyloraster"))
tree <- ape::read.tree(system.file("extdata", "tree.nex",
package="phyloraster"))
```

```
# metric SR richness
riq.pres <- rast.sr(x)
# imagine we lost some species in the future
riq.fut <- rast.sr(x[[c(1:15)]])
dg <- delta.grid(riq.pres, riq.fut)
terra::plot(dg)
```
<span id="page-4-0"></span>

# Description

The function transforms a data.frame or a matrix of presence- absence in a raster of distribution.

#### Usage

 $df2rast(x, CRS = "+proj=longlat +datum=WGS84", ...)$ 

# Arguments

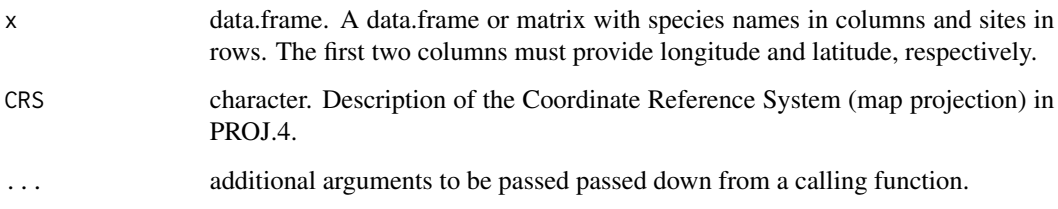

# Value

SpatRaster

# Examples

```
dat <- phyloraster::load.data.rosauer()
df2rast(dat$presab, crs = "+proj=longlat +datum=WGS84 +ellps=WGS84
+towgs84=0,0,0")
```
<span id="page-4-1"></span>geo.phylo *Calculate phylogenetic community metrics for raster data*

# Description

Calculate species richness, phylogenetic diversity, evolutionary distinctiveness, phylogenetic endemism and weighted endemism using rasters as input.

# Usage

```
geo.phylo(
  x,
  tree,
  inv.R,
 edge.path,
 branch.length,
 n.descen,
 filename = ",
  ...
)
```
# Arguments

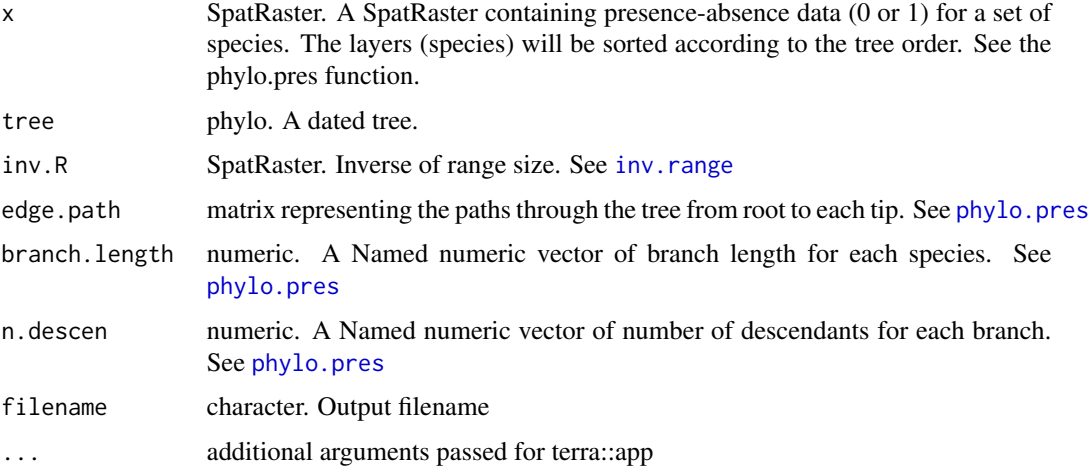

# Details

Community metrics calculated:

- Phylogenetic diversity (Faith 1992)
- Species Richness
- Evolutionary distinctiveness by fair-proportion (Isaac et al. 2007)
- Phylogenetic endemism (Rosauer et al. 2009)
- Weighted endemism (Crisp et al. 2001, Williams et al. 1994)

# Value

SpatRaster with one layer for each metric

# Author(s)

Neander Marcel Heming

<span id="page-5-0"></span>

### <span id="page-6-0"></span>geo.phylo.ses 7

#### References

Rosauer, D. A. N., Laffan, S. W., Crisp, M. D., Donnellan, S. C. and Cook, L. G. (2009). Phylogenetic endemism: a new approach for identifying geographical concentrations of evolutionary history. Molecular ecology, 18(19), 4061-4072.

Faith, D. P. (1992). Conservation evaluation and phylogenetic diversity. Biological conservation, 61(1), 1-10.

Williams, P.H., Humphries, C.J., Forey, P.L., Humphries, C.J. and VaneWright, R.I. (1994). Biodiversity, taxonomic relatedness, and endemism in conservation. In: Systematics and Conservation Evaluation (eds Forey PL, Humphries C.J., Vane-Wright RI), p. 438. Oxford University Press, Oxford.

Crisp, M., Laffan, S., Linder, H. and Monro, A. (2001). Endemism in the Australian flora. Journal of Biogeography, 28, 183–198.

Isaac, N. J., Turvey, S. T., Collen, B., Waterman, C. and Baillie, J. E. (2007). Mammals on the EDGE: conservation priorities based on threat and phylogeny. PLoS ONE 2, e296.

Laffan, S. W., Rosauer, D. F., Di Virgilio, G., Miller, J. T., González-Orozco, C. E., Knerr, N., ... & Mishler, B. D. (2016). Range-weighted metrics of species and phylogenetic turnover can better resolve biogeographic transition zones. Methods in Ecology and Evolution, 7(5), 580-588.

#### See Also

[phylo.pres](#page-10-1), [inv.range](#page-9-1), [rast.ed](#page-12-1), [rast.pd](#page-15-1), [rast.we](#page-23-1), [rast.pe](#page-18-1), [rast.sr](#page-22-1), [geo.phylo.ses](#page-6-1),

#### Examples

```
library(terra)
library(phyloraster)
x <- terra::rast(system.file("extdata", "rast.presab.tif",
package="phyloraster"))[[1:10]]
tree <- ape::read.tree(system.file("extdata", "tree.nex",
package="phyloraster"))
data <- phylo.pres(x, tree)
inv.R <- inv.range(data$x)
t <- geo.phylo(data$x, inv.R = inv.R, edge.path = data$edge.path,
branch.length = data$branch.length, n.descen = data$n.descendants)
terra::plot(t)
```
<span id="page-6-1"></span>geo.phylo.ses *Calculate phylogenetic community metrics and their standardized effect sizes for raster data*

#### **Description**

Calculates the standardized effect size for phylogenetic community metrics. See Details for more information.

# Usage

```
geo.phylo.ses(
  x,
  tree,
  inv.R,
  edge.path,
  branch.length,
  n.descen,
  spat_alg = "bootspat_str",
  spat_alg_args = list(rprob = NULL, rich = NULL, fr_prob = NULL),
  random = c("tip", "spat")[2],aleats = 10,
  cores = 1,filename = ",
  ...
\mathcal{L}
```
# Arguments

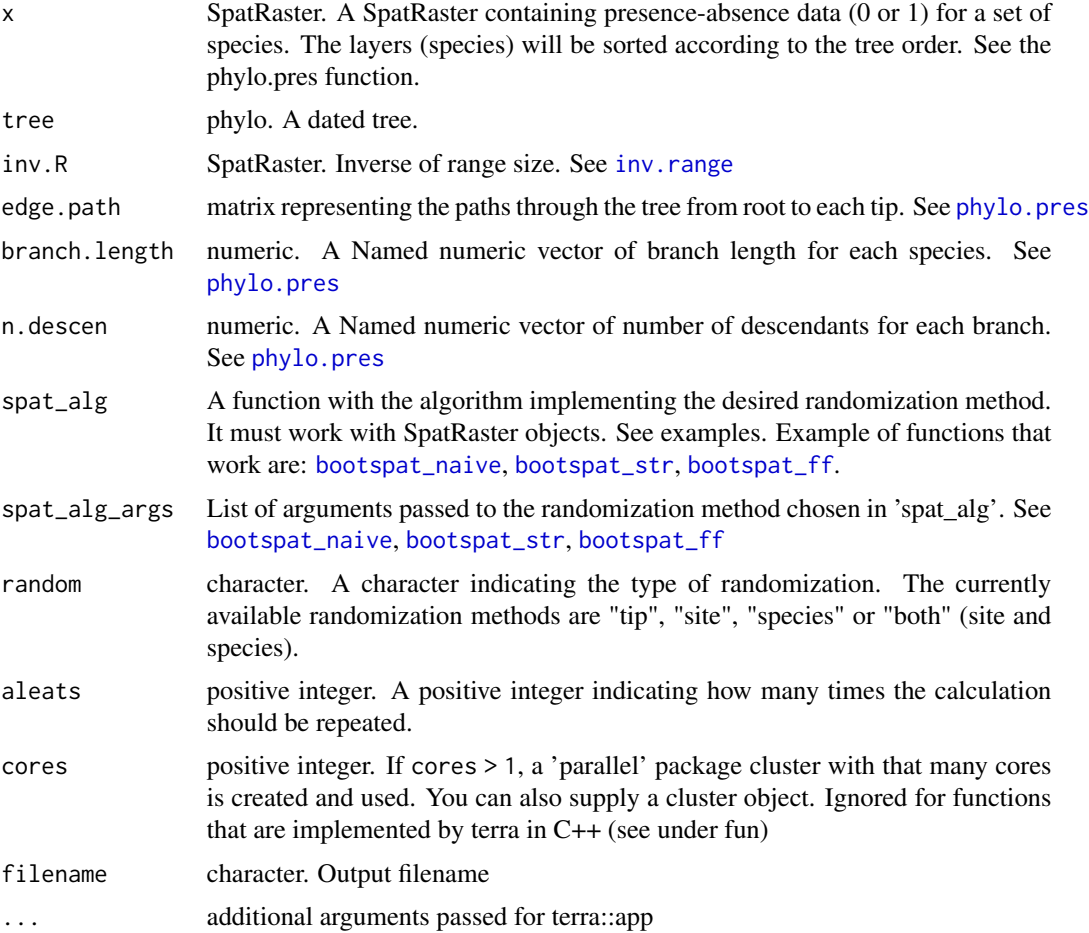

<span id="page-7-0"></span>

# <span id="page-8-0"></span>geo.phylo.ses 9

# Details

The spatial randomization (spat) keeps the richness exact and samples species presences proportionally to their observed frequency (i.e. number of occupied pixels). The randomization will not assign values to cells with nodata.

#### Value

**SpatRaster** 

# Author(s)

Neander Marcel Heming

# References

Williams, P.H., Humphries, C.J., Forey, P.L., Humphries, C.J., VaneWright, R.I. (1994). Biodiversity, taxonomic relatedness, and endemism in conservation. In: Systematics and Conservation Evaluation (eds Forey PL, Humphries C.J., Vane-Wright RI), p. 438. Oxford University Press, Oxford.

Crisp, M., Laffan, S., Linder, H., Monro, A. (2001). Endemism in the Australian flora. Journal of Biogeography, 28, 183–198.

#### See Also

[phylo.pres](#page-10-1), [inv.range](#page-9-1), [geo.phylo](#page-4-1), [rast.ed.ses](#page-13-1), [rast.pd.ses](#page-16-1), [rast.we.ses](#page-24-1), [rast.pe.ses](#page-20-1), [bootspat\\_str](#page-0-0), [bootspat\\_naive](#page-0-0), [bootspat\\_ff](#page-0-0), [SESraster](#page-0-0)

#### Examples

```
library(terra)
library(phyloraster)
require("SESraster")
x <- terra::rast(system.file("extdata", "rast.presab.tif",
package="phyloraster"))
tree <- ape::read.tree(system.file("extdata", "tree.nex",
package="phyloraster"))
tses \leq geo.phylo.ses(x = x,
                     tree = tree,
                      # FUN_args = list(range.BL=area.branch$range.BL,
                      # inv.R=area.branch$inv.R,
                      # branch.length=data$branch.length,
                      # n.descen = data$n.descendants),
                      spat_alg = "bootspat_str",
                      spat_alg_args = list(rprob = NULL,
                                           rich = NULL,
                                            fr_prob = NULL),
                      aleats = 2)
terra::plot(tses)
```
<span id="page-9-1"></span><span id="page-9-0"></span>

# Description

Get range size in square kilometers for all cells that are not NA, the inverse of range size and the inverse of range size multiplied by branch length for multiple species using a raster of presenceabsence.

# Usage

```
inv.random(x, filename = "", overwrite = FALSE, ...)
```
# Arguments

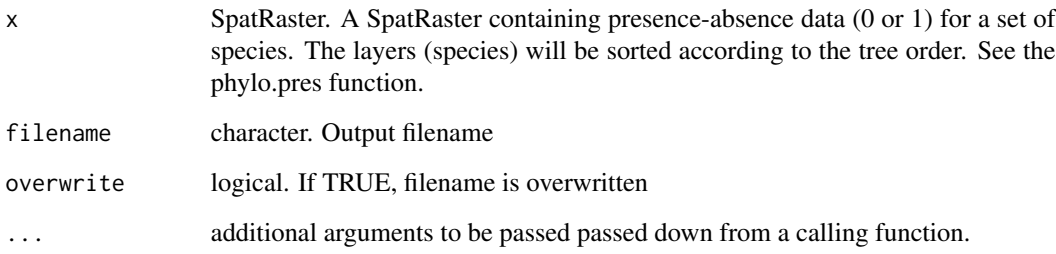

# Value

SpatRaster and numeric

#### Author(s)

Neander Marcel Heming and Gabriela Alves-Ferreira

#### Examples

```
# calculating the inverse of range size
x <- terra::rast(system.file("extdata", "rast.presab.tif",
package="phyloraster"))
inv.range(x[[5]])
```
<span id="page-10-0"></span>load.data.rosauer *Load an example dataset with presence-absence data of 33 tree frogs and a phylogenetic tree for this species*

#### Description

This function load a phylogenetic tree, a raster and a data.frame with presence-absence of 33 Australian tree frogs from Rosauer (2017). We also provide distribution shapefiles for ten species according to the IUCN.

#### Usage

```
load.data.rosauer()
```
# Value

data.frame, SpatRaster, SpatVector and phylo

# Source

Rosauer, 2017. Available on: [Github](https://github.com/DanRosauer/phylospatial/tree/master/PhyloEndemism_in_R/Tree%20Frog%20Data/)

IUCN. 2022. The IUCN Red List of Threatened Species (spatial data). Version 2022-1. [IUCN](https://www.iucnredlist.org)

<span id="page-10-1"></span>phylo.pres *Prepare rasters and phylogenetic tree to run community metrics*

#### Description

Reorder a stack of rasters of species distribution to match the order of the tips of the tree, and get branch length and number of descendants for each species to calculate diversity metrics using phyloraster::geo.phylo(). The branch length and the number of descendants can be calculated based on the full tree or the raster based tree subset. The names must be the same in the phylogenetic tree and in the raster for the same species. For example, if you have the name "Leptodactylus\_latrans" in the raster and "Leptodactylus latrans" in the tree, the function will not work. The same goes for uppercase and lowercase letters.

#### Usage

```
phylo.pres(x, tree, full_tree_metr = FALSE, ...)
```
#### <span id="page-11-0"></span>**Arguments**

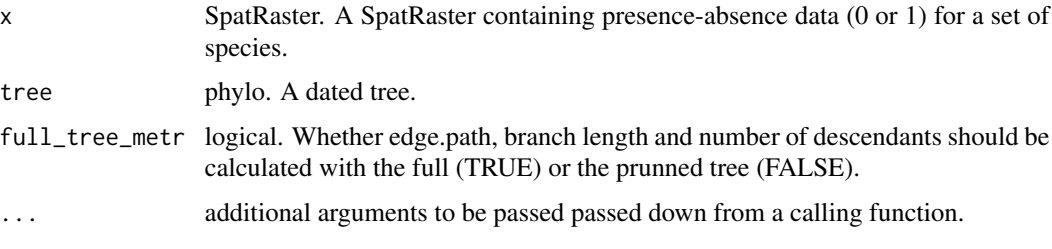

#### Value

Returns a list containing a SpatRaster reordered according to the order that the species appear in the phylogenetic tree, a subtree containing only the species that are in the stack of rasters and finally two named numerical vectors containing the branch length and the number of descendants of each species.

#### Author(s)

Neander Marcel Heming and Gabriela Alves Ferreira

#### Examples

```
library(phyloraster)
x <- terra::rast(system.file("extdata", "rast.presab.tif",
package="phyloraster"))
tree <- ape::read.tree(system.file("extdata", "tree.nex",
package="phyloraster"))
phylo.pres(x[[1:3]], tree, full_tree_metr = TRUE)
```
# using the prunned tree phylo.pres(x[[1:3]], tree, full\_tree\_metr = FALSE)

range\_size *Calculate range size for a set of species using a raster as input*

#### Description

This function calculate range size in square meters (by default) for all cells that are not NA. The size of the cells is constant in degrees but not in square meters, which was considered in the method applied to calculate the area.

#### Usage

```
range_size(x, cellSz, unit = 'm'', ...)
```
#### <span id="page-12-0"></span>rast.ed 13

# Arguments

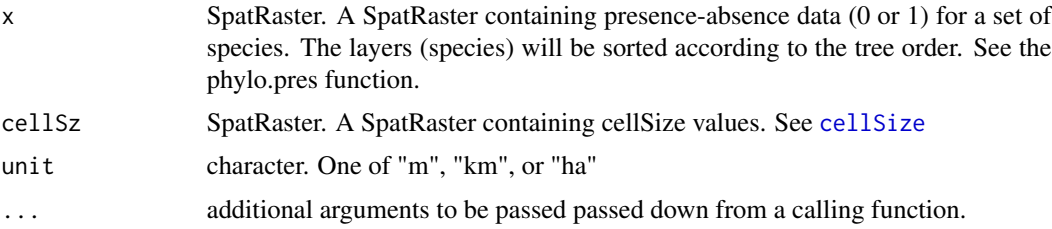

#### Value

vector

# Author(s)

Gabriela Alves Ferreira and Neander Marcel Heming

#### Examples

```
x <- terra::rast(system.file("extdata", "rast.presab.tif",
package="phyloraster"))
range_size(x[[1:2]], cellSz <- terra::cellSize(x))
```
# <span id="page-12-1"></span>rast.ed *Calculate Evolutionary distinctiveness for raster data*

# Description

This function calculates evolutionary distinctiveness according to the fair-proportion index. The values represents the mean ED for species presents in each raster cell.

# Usage

```
rast.ed(x, tree, edge.path, branch.length, n.descen, filename = "", ...)
```
#### Arguments

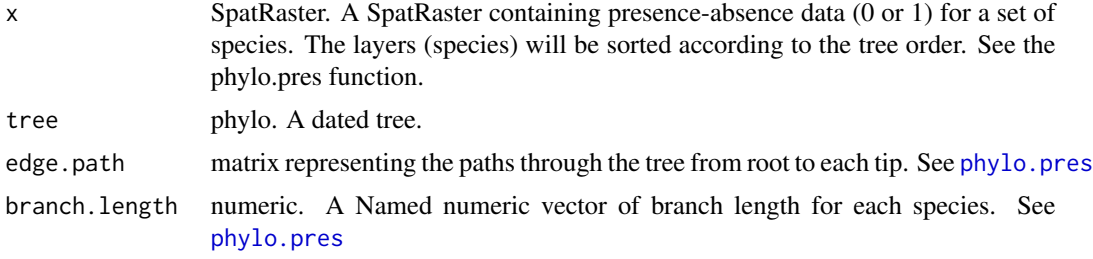

<span id="page-13-0"></span>14 rast.ed.ses

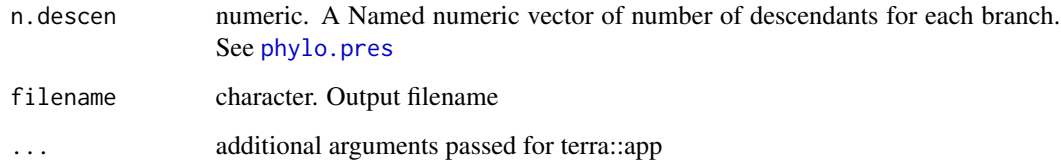

# Value

SpatRaster

# Author(s)

Neander Marcel Heming and Gabriela Alves-Ferreira

#### References

Isaac, N. J., Turvey, S. T., Collen, B., Waterman, C. and Baillie, J. E. (2007). Mammals on the EDGE: conservation priorities based on threat and phylogeny. PLoS ONE 2, e296.

# Examples

```
library(terra)
library(phyloraster)
x <- rast(system.file("extdata", "rast.presab.tif",
package="phyloraster"))
# phylogenetic tree
tree <- ape::read.tree(system.file("extdata", "tree.nex",
package="phyloraster"))
data <- phylo.pres(x[[1:3]], tree)
ed <- rast.ed(data$x, edge.path = data$edge.path,
              branch.length = data$branch.length,
              n.descen = data$n.descen)
plot(ed)
```
<span id="page-13-1"></span>rast.ed.ses *Evolutionary distinctiveness standardized for specie richness*

# Description

Calculates the standardized effect size for evolutionary distinctiveness. See Details for more information.

#### <span id="page-14-0"></span>rast.ed.ses 15

# Usage

```
rast.ed.ses(
  x,
  tree,
  edge.path,
 branch.length,
 n.descen,
  spat_alg = "bootspat_str",
  spat_alg_args = list(rprob = NULL, rich = NULL, fr_prob = NULL),
  random = c("tip", "spat")[2],aleats = 10,
  filename = ",
  ...
\mathcal{L}
```
# Arguments

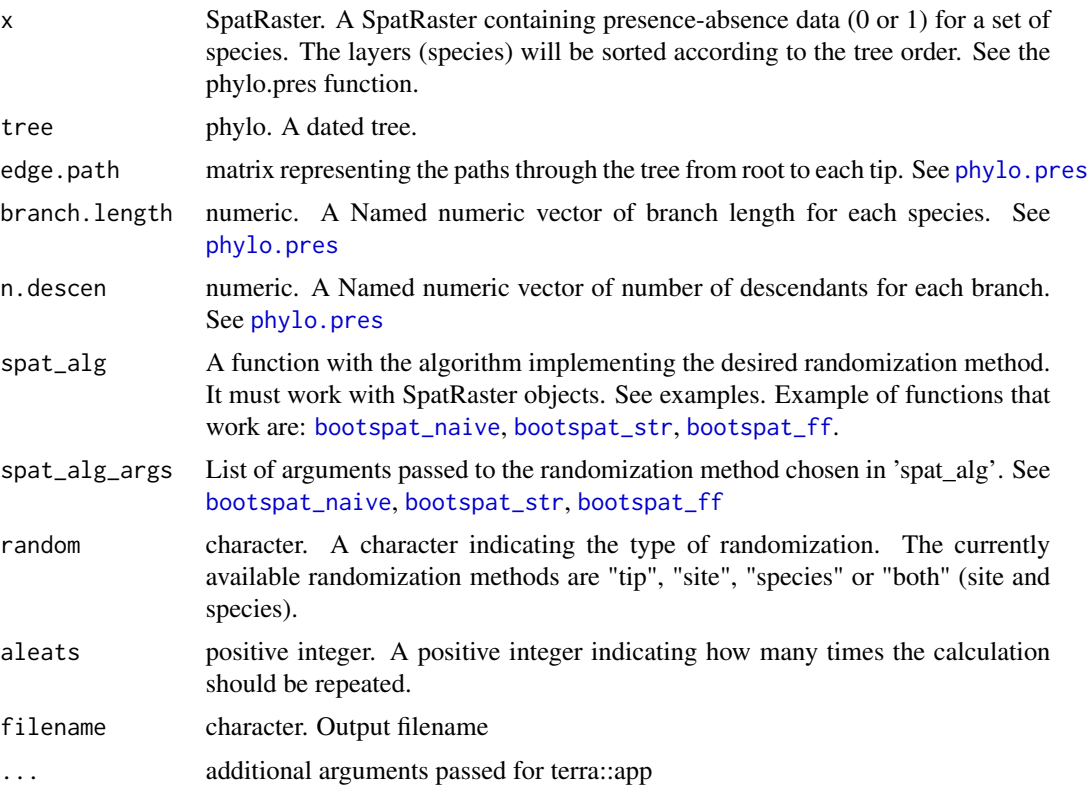

# Details

The spatial randomization (spat) keeps the richness exact and samples species presences proportionally to their observed frequency (i.e. number of occupied pixels). The randomization will not assign values to cells with nodata. The phylogenetic randomization shuffles taxa names across all taxa included in phylogeny.

<span id="page-15-0"></span>16 rast.pd

#### Value

SpatRaster

# Author(s)

Neander M. Heming and Gabriela Alves-Ferreira

#### References

Isaac, N. J., Turvey, S. T., Collen, B., Waterman, C. and Baillie, J. E. (2007). Mammals on the EDGE: conservation priorities based on threat and phylogeny. PLoS ONE 2, e296.

Laffan, S. W., Rosauer, D. F., Di Virgilio, G., Miller, J. T., González-Orozco, C. E., Knerr, N., ... & Mishler, B. D. (2016). Range-weighted metrics of species and phylogenetic turnover can better resolve biogeographic transition zones. Methods in Ecology and Evolution, 7(5), 580-588.

# See Also

[phylo.pres](#page-10-1), [inv.range](#page-9-1), [geo.phylo.ses](#page-6-1), [rast.ed.ses](#page-13-1), [rast.pd.ses](#page-16-1), [rast.we.ses](#page-24-1), [rast.pe.ses](#page-20-1), [bootspat\\_str](#page-0-0), [bootspat\\_naive](#page-0-0), [bootspat\\_ff](#page-0-0), [SESraster](#page-0-0)

# Examples

```
library(phyloraster)
library(SESraster)
x <- terra::rast(system.file("extdata", "rast.presab.tif",
package="phyloraster"))
tree <- ape::read.tree(system.file("extdata", "tree.nex",
package="phyloraster"))
t \le rast.ed.ses(x[[1:10]], tree, aleats = 3, random = "spat")
terra::plot(t)
```
<span id="page-15-1"></span>rast.pd *Calculate phylogenetic diversity for raster data*

# Description

Calculate the sum of the branch length for species present in each cell of the raster.

#### Usage

```
rast.pd(x, tree, edge.path, branch.length, filename = ", ...)
```
# <span id="page-16-0"></span>rast.pd.ses 17

#### Arguments

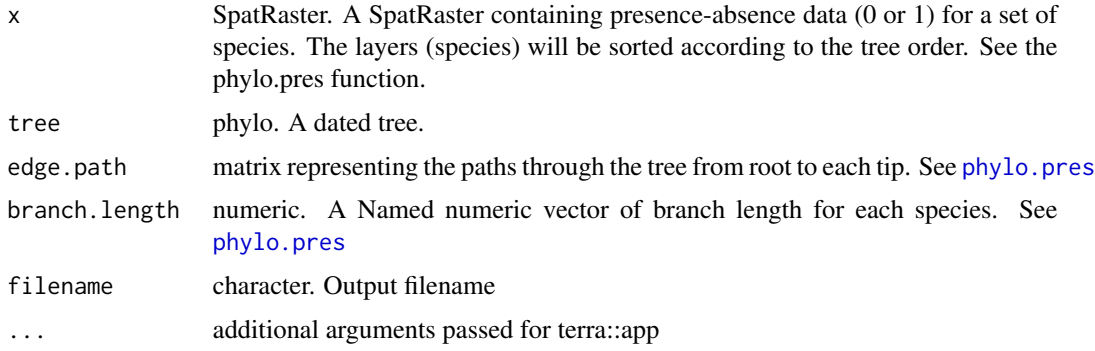

# Value

**SpatRaster** 

#### Author(s)

Neander Marcel Heming and Gabriela Alves-Ferreira

# References

Faith, D. P. (1992). Conservation evaluation and phylogenetic diversity. Biological conservation, 61(1), 1-10.

# Examples

```
library(terra)
library(phyloraster)
x <- rast(system.file("extdata", "rast.presab.tif",
package="phyloraster"))
tree <- ape::read.tree(system.file("extdata", "tree.nex",
package="phyloraster"))
data <- phylo.pres(x[[1:3]], tree)
pd <- rast.pd(data$x, edge.path = data$edge.path,
branch.length = data$branch.length)
plot(pd)
```
<span id="page-16-1"></span>rast.pd.ses *Phylogenetic diversity standardized for species richness*

# Description

Calculates the standardized effect size for phylogenetic diversity. See Details for more information.

# Usage

```
rast.pd.ses(
 x,
  tree,
  edge.path,
 branch.length,
  spat_alg = "bootspat_str",
  spat_alg_args = list(rprob = NULL, rich = NULL, fr_prob = NULL),
  random = c("tip", "spat")[2],aleats = 10,
  filename = ",
  ...
)
```
#### Arguments

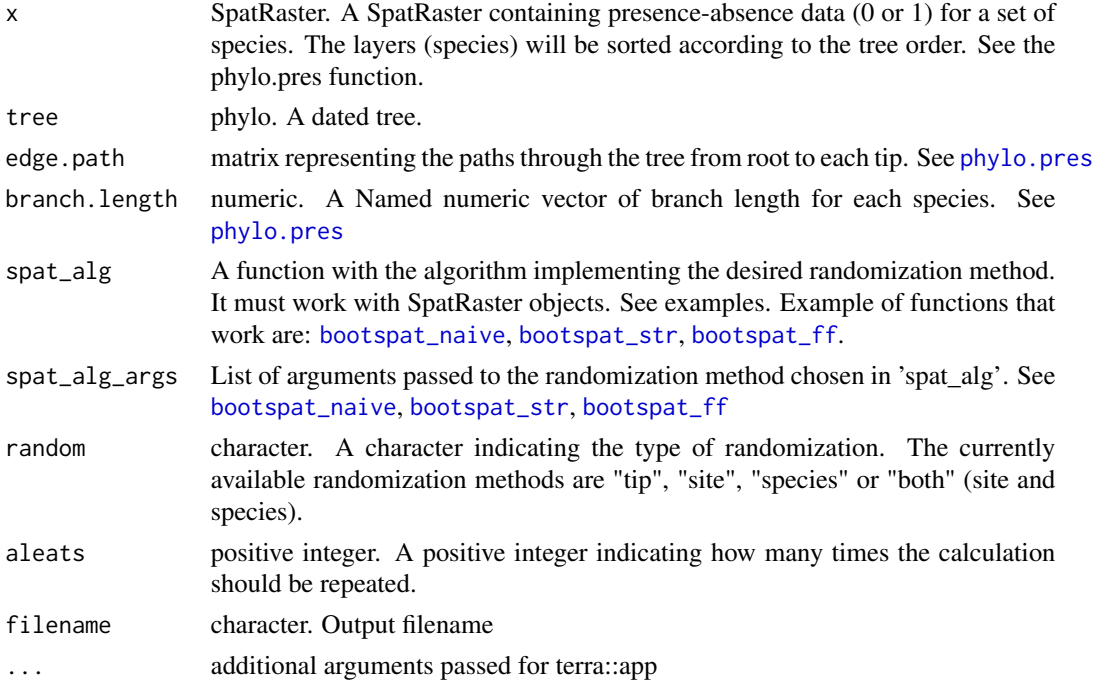

#### Details

The spatial randomization (spat) keeps the richness exact and samples species presences proportionally to their observed frequency (i.e. number of occupied pixels). The randomization will not assign values to cells with nodata. The phylogenetic randomization shuffles taxa names across all taxa included in phylogeny.

The spatial randomization (spat) keeps the richness exact and samples species presences proportionally to their observed frequency (i.e. number of occupied pixels). The randomization will not assign values to cells with nodata. The phylogenetic randomization shuffles taxa names across all taxa included in phylogeny.

<span id="page-17-0"></span>

#### <span id="page-18-0"></span>rast.pe and the set of the set of the set of the set of the set of the set of the set of the set of the set of the set of the set of the set of the set of the set of the set of the set of the set of the set of the set of t

# Value

#### SpatRaster

SpatRaster. The function returns the observed phylogenetic diversity, the mean of the simulations calculated over n times, the standard deviation of the simulations, and the standardized effect size (SES) for the phylogenetic diversity.

#### Author(s)

Gabriela Alves-Ferreira and Neander Heming

# References

Faith, D. P. (1992). Conservation evaluation and phylogenetic diversity. Biological conservation, 61(1), 1-10.

#### See Also

[phylo.pres](#page-10-1), [inv.range](#page-9-1), [geo.phylo.ses](#page-6-1), [rast.ed.ses](#page-13-1), [rast.pd.ses](#page-16-1), [rast.we.ses](#page-24-1), [rast.pe.ses](#page-20-1), [bootspat\\_str](#page-0-0), [bootspat\\_naive](#page-0-0), [bootspat\\_ff](#page-0-0), [SESraster](#page-0-0)

#### Examples

```
library(terra)
library(phyloraster)
library(SESraster)
x <- rast(system.file("extdata", "rast.presab.tif",
package="phyloraster"))
tree <- ape::read.tree(system.file("extdata", "tree.nex",
package="phyloraster"))
data <- phylo.pres(x[[1:10]], tree)
t <- rast.pd.ses(data$x, edge.path = data$edge.path,
                branch.length = data$branch.length, aleats = 3,
                random = "spat")
plot(t)
```
<span id="page-18-1"></span>rast.pe *Calculate phylogenetic endemism for raster data*

# Description

Calculate the sum of the inverse of the range size multiplied by the branch length for the species present in raster data.

20 rast.pe

# Usage

```
rast.pe(
  x,
  tree,
  inv.R,
  branch.length,
  full_tree_metr = FALSE,
  filename = "",
  ...
\mathcal{L}
```
# Arguments

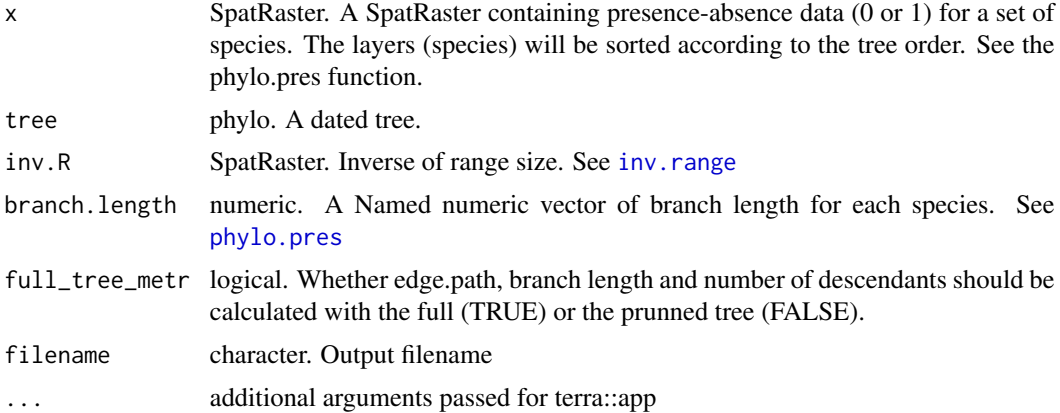

# Value

SpatRaster

#### Author(s)

Gabriela Alves-Ferreira and Neander Marcel Heming

# References

Laffan, S. W., Rosauer, D. F., Di Virgilio, G., Miller, J. T., González-Orozco, C. E., Knerr, N., ... & Mishler, B. D. (2016). Range-weighted metrics of species and phylogenetic turnover can better resolve biogeographic transition zones. Methods in Ecology and Evolution, 7(5), 580-588.

Rosauer, D. A. N., Laffan, S. W., Crisp, M. D., Donnellan, S. C. and Cook, L. G. (2009). Phylogenetic endemism: a new approach for identifying geographical concentrations of evolutionary history. Molecular ecology, 18(19), 4061-4072.

# Examples

library(terra) library(phyloraster)

```
x <- rast(system.file("extdata", "rast.presab.tif",
package = "phyloraster"))
tree <- ape::read.tree(system.file("extdata", "tree.nex",
package = "phyloraster"))
pe \le rast.pe(x = x[[1:3]], tree)
plot(pe)
```
<span id="page-20-1"></span>rast.pe.ses *Phylogenetic endemism standardized for specie richness*

# Description

Calculates the standardized effect size for phylogenetic endemism. See Details for more information.

# Usage

```
rast.pe.ses(
 x,
  tree,
 branch.length,
  inv.R,
  spat_alg = "bootspat_str",
  spat_alg_args = list(rprob = NULL, rich = NULL, fr_prob = NULL),
 random = c("tip", "spat")[2],aleats = 10,
 cores = 1,
 filename = ",
  ...
\mathcal{L}
```
# Arguments

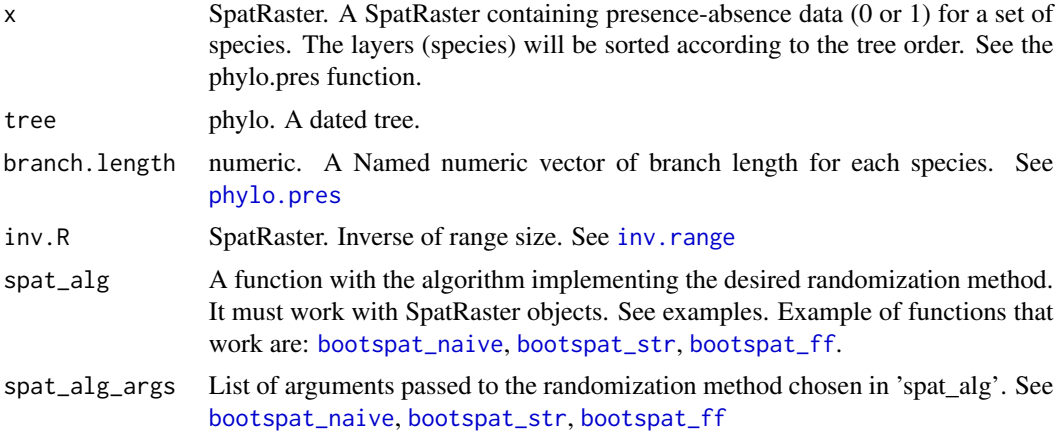

<span id="page-21-0"></span>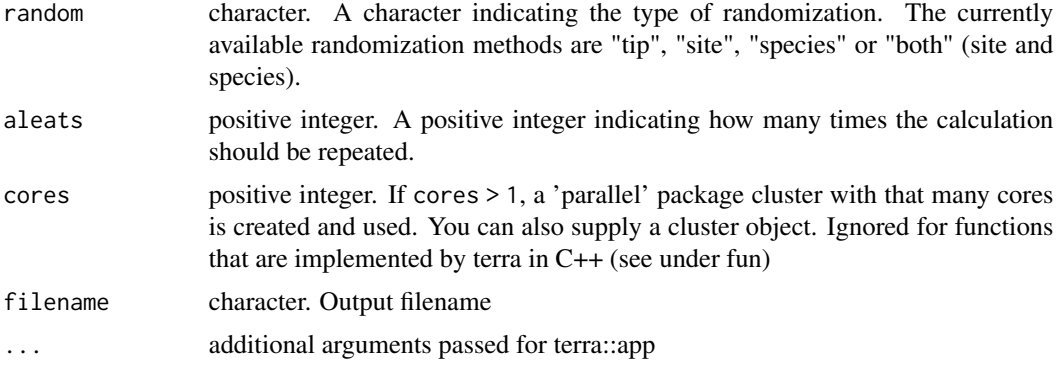

#### Details

The spatial randomization (spat) keeps the richness exact and samples species presences proportionally to their observed frequency (i.e. number of occupied pixels). The randomization will not assign values to cells with nodata. The phylogenetic randomization shuffles taxa names across all taxa included in phylogeny.

#### Value

SpatRaster

# Author(s)

Gabriela Alves-Ferreira and Neander Heming

# References

Rosauer, D. A. N., Laffan, S. W., Crisp, M. D., Donnellan, S. C., & Cook, L. G. (2009). Phylogenetic endemism: a new approach for identifying geographical concentrations of evolutionary history. Molecular ecology, 18(19), 4061-4072.

#### See Also

[phylo.pres](#page-10-1), [inv.range](#page-9-1), [geo.phylo.ses](#page-6-1), [rast.ed.ses](#page-13-1), [rast.pd.ses](#page-16-1), [rast.we.ses](#page-24-1), [rast.pe.ses](#page-20-1), [bootspat\\_str](#page-0-0), [bootspat\\_naive](#page-0-0), [bootspat\\_ff](#page-0-0), [SESraster](#page-0-0)

# Examples

```
library(terra)
library(phyloraster)
library(SESraster)
x <- terra::rast(system.file("extdata", "rast.presab.tif",
package="phyloraster"))
tree <- ape::read.tree(system.file("extdata", "tree.nex",
package="phyloraster"))
data <- phylo.pres(x[[1:3]], tree)
range.BL <- inv.range(data$x)
```
<span id="page-22-0"></span>rast.sr 23

```
t \leq -\text{rast.p}e.\text{ses}(x = \text{data}x, \text{tree}, \text{aleats} = 3,random = "spat")
plot(t)
```
# <span id="page-22-1"></span>rast.sr *Calculate species richness for raster data*

# Description

Calculate the species richness for raster data.

# Usage

rast.sr(x, filename =  $"$ , ...)

# Arguments

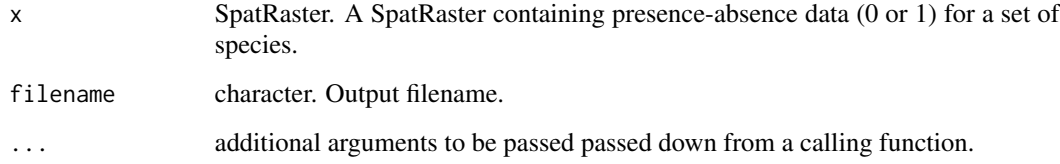

# Value

SpatRaster

# Author(s)

Gabriela Alves Ferreira and Neander Marcel Heming

# Examples

```
x <- terra::rast(system.file("extdata", "rast.presab.tif",
package="phyloraster"))
rse <- phyloraster::rast.sr(x)
terra::plot(rse)
```
<span id="page-23-1"></span><span id="page-23-0"></span>

# Description

Calculate the weighted endemism for species present in raster data.

#### Usage

```
rast.we(x, inv.R, filename = ", ...)
```
#### Arguments

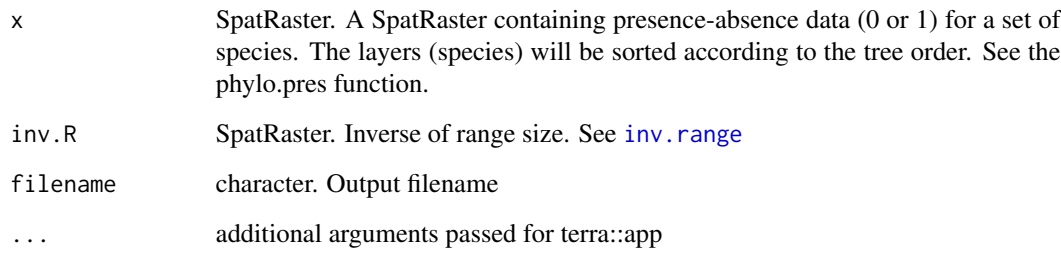

#### Value

SpatRaster

# Author(s)

Neander Marcel Heming and Gabriela Alves Ferreira

#### References

Laffan, S. W., Rosauer, D. F., Di Virgilio, G., Miller, J. T., González-Orozco, C. E., Knerr, N., ... & Mishler, B. D. (2016). Range-weighted metrics of species and phylogenetic turnover can better resolve biogeographic transition zones. Methods in Ecology and Evolution, 7(5), 580-588.

Williams, P.H., Humphries, C.J., Forey, P.L., Humphries, C.J., VaneWright, R.I. (1994). Biodiversity, taxonomic relatedness, and endemism in conservation. In: Systematics and Conservation Evaluation (eds Forey PL, Humphries CJ, Vane-Wright RI), p. 438. Oxford University Press, Oxford.

Crisp, M., Laffan, S., Linder, H., Monro, A. (2001). Endemism in the Australian flora. Journal of Biogeography, 28, 183–198.

#### <span id="page-24-0"></span>rast.we.ses 25

# Examples

```
library(terra)
library(phyloraster)
x <- rast(system.file("extdata", "rast.presab.tif",
package="phyloraster"))
inv.R \leftarrow inv.random(x)we \leq rast.we(x, inv.R)
plot(we)
```
<span id="page-24-1"></span>

rast.we.ses *Calculate weighted endemism standardized for species richness*

# Description

Calculates the standardized effect size for weighted endemism. See Details for more information.

# Usage

```
rast.we.ses(
  x,
  inv.R,
  spat_alg = "bootspat_str",
  spat_alg_args = list(rprob = NULL, rich = NULL, fr_prob = NULL),
 aleats = 10,
  filename = "",
  ...
\mathcal{L}
```
# Arguments

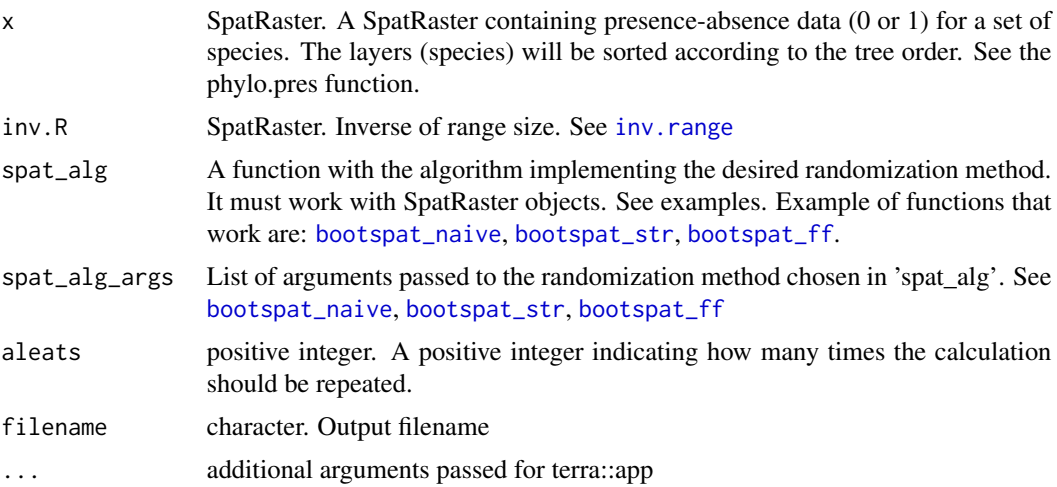

# <span id="page-25-0"></span>Details

The spatial randomization (spat) keeps the richness exact and samples species presences proportionally to their observed frequency (i.e. number of occupied pixels). The randomization will not assign values to cells with nodata. The phylogenetic randomization shuffles taxa names across all taxa included in phylogeny.

#### Value

SpatRaster

#### Author(s)

Neander Marcel Heming and Gabriela Alves-Ferreira

#### References

Williams, P.H., Humphries, C.J., Forey, P.L., Humphries, C.J., VaneWright, R.I. (1994). Biodiversity, taxonomic relatedness, and endemism in conservation. In: Systematics and Conservation Evaluation (eds Forey PL, Humphries CJ, Vane-Wright RI), p. 438. Oxford University Press, Oxford.

Crisp, M., Laffan, S., Linder, H., Monro, A. (2001). Endemism in the Australian flora. Journal of Biogeography, 28, 183–198.

# See Also

[phylo.pres](#page-10-1), [inv.range](#page-9-1), [geo.phylo.ses](#page-6-1), [rast.ed.ses](#page-13-1), [rast.pd.ses](#page-16-1), [rast.we.ses](#page-24-1), [rast.pe.ses](#page-20-1), [bootspat\\_str](#page-0-0), [bootspat\\_naive](#page-0-0), [bootspat\\_ff](#page-0-0), [SESraster](#page-0-0)

#### Examples

```
library(terra)
library(SESraster)
x <- terra::rast(system.file("extdata", "rast.presab.tif",
package="phyloraster"))
t \leq -\text{rast.we.ses}(x[[1:10]], \text{aleats} = 3)plot(t)
```
shp2rast *Rasterize shapefile*

#### Description

The function will rasterize the shapefile using the parameters of y, a SpatRaster. When the argument y is provided, the resolution parameter is ignored. When the argument ymask is TRUE, y is used as a mask for x.

#### <span id="page-26-0"></span>shp2rast 27

# Usage

```
shp2rast(
 x,
 y = NULL,sps.col,
 ymask = FALSE,
 background = NA,
  touches = TRUE,
  resolution,
 values = 1,
 filename = NULL,
  ...
\mathcal{L}
```
# Arguments

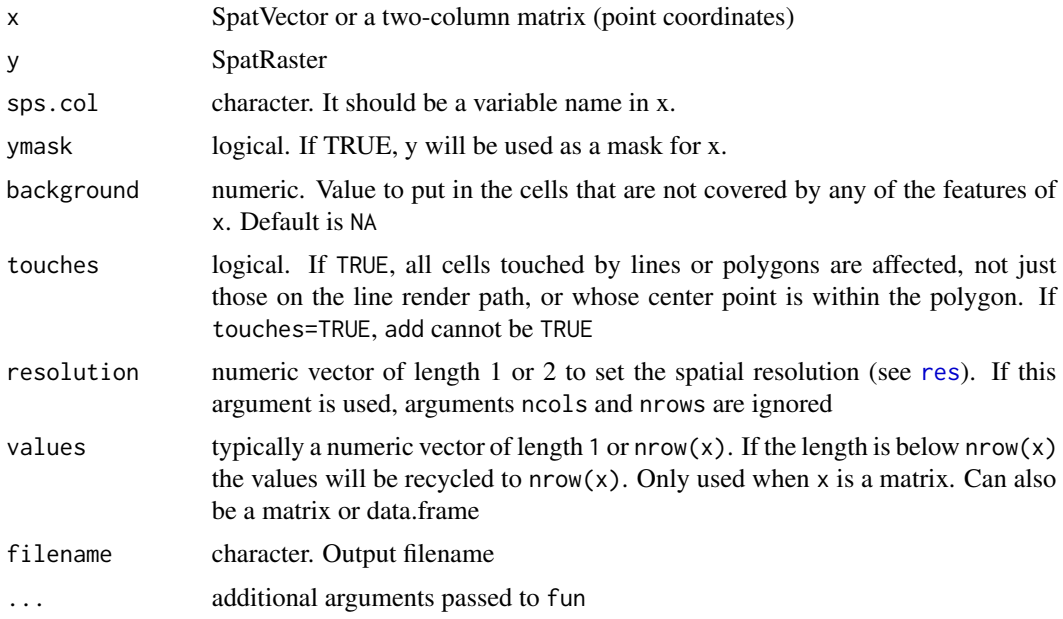

# Value

SpatRaster

# Examples

```
library(terra)
```
shp <- terra::vect(system.file("extdata", "shps\_iucn\_spps\_rosauer.shp", package="phyloraster"))

# create a polygon to use as mask with an extent

```
e <- terra::ext(113, 123, -43.64, -33.90)
p <- terra::as.polygons(e, crs="")
coun.crop <- terra::crop(p, terra::ext(shp))
coun.rast <- terra::rasterize(coun.crop,
terra::rast(terra::ext(shp), resolution = 0.5))
plot(coun.rast, col = "green")
# rasterizing with the mask of the polygon
shp.t <- shp2rast(shp, y = coun.rast, sps.col = "BINOMIAL",
ymask = TRUE, background = 0)
plot(shp.t, col = c("grey", "green"))
# rasterizing without using mask
shp.t2 <- shp2rast(shp, sps.col = "BINOMIAL", ymask = FALSE,
background = NA, resolution = 0.1)
plot(shp.t2[[9]], col = c("grey", "green"))
```
species.ed *Calculate Evolutionary distinctiveness for each species*

#### Description

This function calculates evolutionary distinctiveness according to the fair-proportion index for each species.

#### Usage

species.ed(tree)

#### Arguments

tree phylo. A dated tree.

#### Value

data.frame

### Author(s)

Neander Marcel Heming and Gabriela Alves-Ferreira

# References

Isaac, N. J., Turvey, S. T., Collen, B., Waterman, C. and Baillie, J. E. (2007). Mammals on the EDGE: conservation priorities based on threat and phylogeny. PLoS ONE 2, e296.

<span id="page-27-0"></span>

# <span id="page-28-0"></span>species.tip.length 29

# Examples

```
library(phyloraster)
tree <- ape::read.tree(system.file("extdata", "tree.nex",
package="phyloraster"))
plot(tree)
ed <- species.ed(tree)
ed
```
species.tip.length *Compute species tip length*

# Description

Computation of species tip length using a phylogeny.

#### Usage

```
species.tip.length(tree = NULL, edge.info = NULL, ...)
```
# Arguments

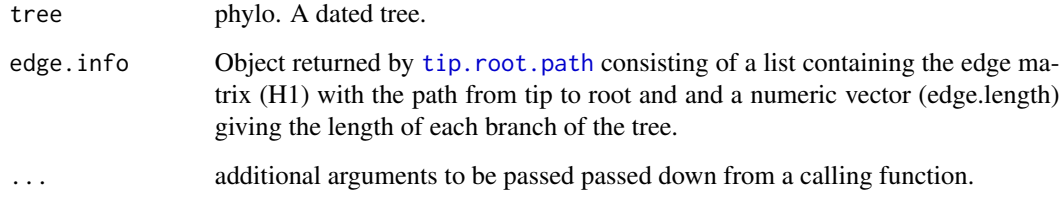

# Details

Calculates tip lengths for all species in a phylogeny

# Value

returns a numeric vector giving the length of species branch.

# Author(s)

Neander M. Heming

#### Examples

```
library(phyloraster)
tree <- ape::read.tree(system.file("extdata", "tree.nex",
package="phyloraster"))
species.tip.length(tree)
library(ape)
set.seed(1)
tree <- rtree(n=40)
plot(tree)
species.tip.length(tree)
edge.info <- tip.root.path(tree)
species.tip.length(edge.info = edge.info)
```
<span id="page-29-1"></span>tip.root.path *Compute tree edge lengths and node paths from root to each tip*

# Description

Computation of tree edge lengths and node paths from root to each tip to calculate PD for a entire phylogeny (= sum of all edge or branch lengths)

#### Usage

tip.root.path(tree)

#### Arguments

tree phylo. A dated tree.

# Details

Based on the algorithm FastXtreePhylo of Peter D. Wilson

# Value

returns a list with two components: matrix H1 representing the paths through the tree from root to each tip, and edge.length a numeric vector giving the length of each branch in the tree. Some matrix algebra and a summation of the resulting vector gives the whole-tree PD value.

#### Author(s)

Peter Wilson

<span id="page-29-0"></span>

# tip.root.path 31

# Examples

```
library(phyloraster)
tree <- ape::read.tree(system.file("extdata", "tree.nex",
package="phyloraster"))
fxtp <- tip.root.path(tree)
H1 <- fxtp$H1
edge.length <- fxtp$edge.length
# PD for the whole community
pres <- rep(1, nrow(H1))
sum((crossprod(H1, pres)>0) * edge.length)
```

```
# PD for a random subset of the community
pres <- sample(c(1, 0), nrow(H1), TRUE)
sum((crossprod(H1, pres)>0) * edge.length)
```
# <span id="page-31-0"></span>Index

∗ datasets dataR, [3](#page-2-0) arg.check, [2](#page-1-0) bootspat\_ff, *[8,](#page-7-0) [9](#page-8-0)*, *[15,](#page-14-0) [16](#page-15-0)*, *[18,](#page-17-0) [19](#page-18-0)*, *[21,](#page-20-0) [22](#page-21-0)*, *[25,](#page-24-0) [26](#page-25-0)* bootspat\_naive, *[8,](#page-7-0) [9](#page-8-0)*, *[15,](#page-14-0) [16](#page-15-0)*, *[18,](#page-17-0) [19](#page-18-0)*, *[21,](#page-20-0) [22](#page-21-0)*, *[25,](#page-24-0) [26](#page-25-0)* bootspat\_str, *[8,](#page-7-0) [9](#page-8-0)*, *[15,](#page-14-0) [16](#page-15-0)*, *[18,](#page-17-0) [19](#page-18-0)*, *[21,](#page-20-0) [22](#page-21-0)*, *[25,](#page-24-0) [26](#page-25-0)* cellSize, *[13](#page-12-0)* dataR, [3](#page-2-0) delta.grid, [4](#page-3-0) df2rast, [5](#page-4-0) geo.phylo, [5,](#page-4-0) *[9](#page-8-0)* geo.phylo.ses, *[7](#page-6-0)*, [7,](#page-6-0) *[16](#page-15-0)*, *[19](#page-18-0)*, *[22](#page-21-0)*, *[26](#page-25-0)* inv.range, *[6](#page-5-0)[–9](#page-8-0)*, [10,](#page-9-0) *[16](#page-15-0)*, *[19–](#page-18-0)[22](#page-21-0)*, *[24–](#page-23-0)[26](#page-25-0)* load.data.rosauer, [11](#page-10-0) phylo.pres, *[6](#page-5-0)[–9](#page-8-0)*, [11,](#page-10-0) *[13–](#page-12-0)[22](#page-21-0)*, *[26](#page-25-0)* range\_size, [12](#page-11-0) rast.ed, *[7](#page-6-0)*, [13](#page-12-0) rast.ed.ses, *[9](#page-8-0)*, [14,](#page-13-0) *[16](#page-15-0)*, *[19](#page-18-0)*, *[22](#page-21-0)*, *[26](#page-25-0)* rast.pd, *[7](#page-6-0)*, [16](#page-15-0) rast.pd.ses, *[9](#page-8-0)*, *[16](#page-15-0)*, [17,](#page-16-0) *[19](#page-18-0)*, *[22](#page-21-0)*, *[26](#page-25-0)* rast.pe, *[7](#page-6-0)*, [19](#page-18-0) rast.pe.ses, *[9](#page-8-0)*, *[16](#page-15-0)*, *[19](#page-18-0)*, [21,](#page-20-0) *[22](#page-21-0)*, *[26](#page-25-0)* rast.sr, *[7](#page-6-0)*, [23](#page-22-0) rast.we, *[7](#page-6-0)*, [24](#page-23-0) rast.we.ses, *[9](#page-8-0)*, *[16](#page-15-0)*, *[19](#page-18-0)*, *[22](#page-21-0)*, [25,](#page-24-0) *[26](#page-25-0)* res, *[27](#page-26-0)* SESraster, *[9](#page-8-0)*, *[16](#page-15-0)*, *[19](#page-18-0)*, *[22](#page-21-0)*, *[26](#page-25-0)* shp2rast, [26](#page-25-0)

species.ed, [28](#page-27-0) species.tip.length, [29](#page-28-0)

tip.root.path, *[29](#page-28-0)*, [30](#page-29-0)